# Solution de la série de TP N° 02 (Les Sous-Programmes)

# Exercices 01 et 02 + Exercices Supplémentaires

# **Sommaire**

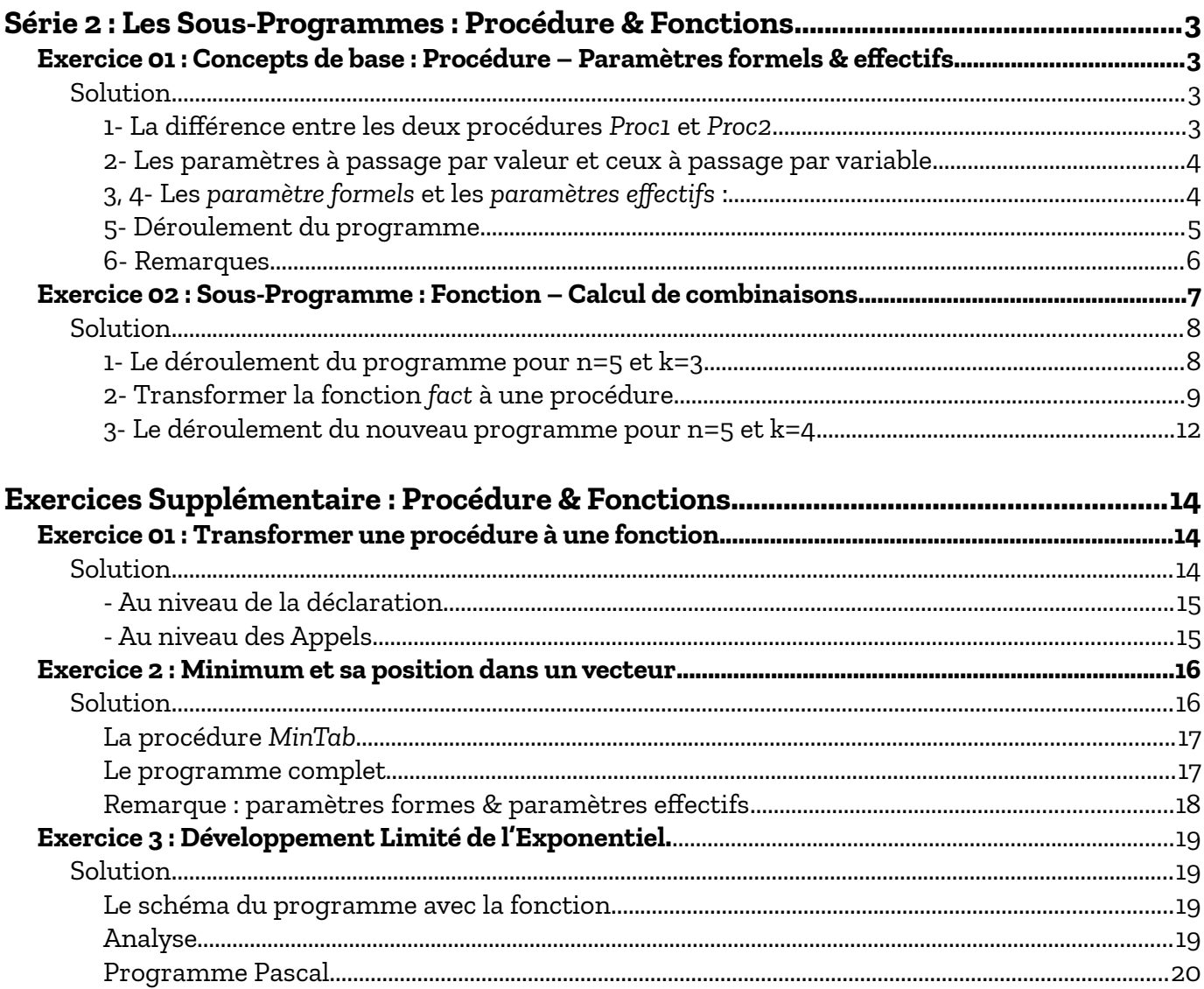

### Cours Elearning :

<https://elearning.univ-bejaia.dz/course/view.php?id=7944>

Page facebook :

<https://www.facebook.com/InitiationAlgoProgrammation/>

La chaîne Youtube :

<https://www.youtube.com/channel/UCdS5cy1hCze0fYr3dQoJVmg>

Réalisé par : OUZEGGANE Redouane [rouzeggane@gmail.com](mailto:rouzeggane@gmail.com) - [redouane.ouzeggane@univ-bejaia.dz](mailto:redouane.ouzeggane@univ-bejaia.dz)

# **PS :**

Nous tenons à s'excuser des erreurs qui peuvent apparaître dans ce document. SI vous trouverez des erreurs, dans l'explication ou bien dans un algorithme ou programme, veuillez les rapporter sur :

- la page facebook :<https://www.facebook.com/InitiationAlgoProgrammation/>
- la chaîne youtube :<https://www.youtube.com/channel/UCdS5cy1hCze0fYr3dQoJVmg>

# <span id="page-2-0"></span>**Série 2 : Les Sous-Programmes : Procédure & Fonctions**

### <span id="page-2-3"></span>*Exercice 01 : Concepts de base : Procédure – Paramètres formels & effectifs*

Exécuter le programme suivant :

```
01
             Program Exo_1;
        02
             Uses wincrt ;
        03
             var
La partie déclaration<br>On a déclaré trois variables globales et deux
  On a déclaré trois variables globales et deux
        04
                  a, b, c : real;{Variables Globales du programme}
        05
La partie déclaration
        06
             Procedure Proc1(x:real; y:real; var s:real) ;
        07
               Begin
    procédures
        08
                  s := x / y ;
        09
               End;
        10
        11
             Procedure Proc2(x:real; y:real; s:real);
        12
               Begin
        13
                  s := x / y;
        14
               End;
        15
                                                                            L'appel à la procédure Proc1, en 
        16
             BEGIN {Début du Programme Principal}
                                                                              transmettant les paramètres : 
  me
        17
                  a:=10; b:=5; c:=0;a, b et c 
 Program<br>c<mark>tr</mark>uctions
        18
                  Proc1(a, b, c);\leftarrowLa partie instructions
        19
                  Writeln('La division est : ', c);
        20
                                                                         L'appel à la procédure Proc2, en 
 Le Corps d
u
        21
                  a:=10; b:=5; c:=0;
                                                                           transmettant les paramètres : 
        22
                  Proc2(a, b, c);\leftarrowa, b et c 23
                  Writeln('La division est : ', c);
        24
             END. {Fin du Programme Principal}
```
- C'est quoi la différence entre les deux procédures *Proc1* et *Proc2* ?
- Quels sont les paramètres à passage par valeur et ceux à passage par variable ?
- Quels sont les paramètres formels des deux procédures ?
- Et quels sont les paramètres effectifs ?

# <span id="page-2-2"></span>**Solution**

### <span id="page-2-1"></span>*1- La différence entre les deux procédures Proc1 et Proc2*

La différence réside dans le troisième paramètre **s** . Dans *Proc1*, le paramètre **s** est défini en utilisant le mot clé **var**. Par contre, dans *Proc2* il est défini sans utilisation du mot clé **var**.

Ceci aura un effet dans l'appel au deux procédures, c'est quoi cette effet ? Ça sera quoi la différence entres les deux appels ? (voir les réponses suivantes …)

### <span id="page-3-1"></span>*2- Les paramètres à passage par valeur et ceux à passage par variable*

Pour la procédure *Proc1* :

- Passage par Valeur : les paramètres x (réel), y (réel)

- Passage par Variable: le paramètre S (réel)

Pour la procédure *Proc2* :

- Passage par Valeur : les paramètres x (réel) et y (réel) et s (réel)
- Passage par Variable : aucun paramètre

La définition de type de passage de paramètres (par valeur ou par variable) se fait dans la partie déclaration du programme principal, où on déclare les procédures ou les fonctions. Dans le programme précédent, la partie déclaration se situe entre les lignes *03* et *14*.

### <span id="page-3-0"></span>*3, 4- Les paramètre formels et les paramètres effectifs :*

Pour la procédure *Proc1* :

- Paramètres formels : x, y et s

- Paramètres effectifs : a, b et c (dans l'appel de la ligne n° 18)

Pour la procédure *Proc2* :

- Paramètres formels : x, y et s

- Paramètres effectifs : a, b et c (dans l'appel de la ligne n° 22)

*C'est quoi les paramètres formels ?* Les paramètres formels sont les paramètres utilisés pour déclarer un sous-programme (procédure ou fonction). Donc pour chercher les paramètres formels d'un sous programme, il faut voir dans la partie déclaration du programme principal.

Et pour les *paramètres effectifs*, il faut regarder dans la partie du corps du programme principal (partie instruction), pour d'éventuels appels à un sous programme. Pour chaque appel à une procédure ou à une fonction, on doit indiquer les paramètres effectifs.

Par exemple, dans la ligne n°22, nous avons l'instruction : *Proc2(a, b, c) ;* ce qui signifie, l'appel à la procédure *Proc2* avec les paramètres effectifs a, b et c. Dans ce cas là, la valeur de *a* sera transmise au paramètre formel *x*, celle de *b* sera transmise au paramètre formel y et la valeur de c sera transmise à s.

# **Remarques** :

- *Les paramètres effectifs sont liés à l'appel. Si une fonction ou procédure n'est pas appelée, donc elle n'a pas de paramètre effectif.*

*- Si un sous programme (procédure ou fonction) est appelé plusieurs fois dans le programme principal, nous devons indiquer les paramètres effectifs par appel :*

 *les paramètres effectifs pour le premier appel sont : …. les paramètres effectifs pour le deuxième appel sont : … etc.*

### <span id="page-4-0"></span>*5- Déroulement du programme*

Le déroulement est d'exécuter manuellement un algorithme (ou un programme) et visualiser le changement des valeurs de variables. À la fin de déroulement, nous aurons les valeurs des variables de sortie qui représentent la solution du problème.

La méthode que nous utilisons pour dérouler un problème consiste à utiliser un tableau de deux colonnes : Instructions et Variables. La colonne variables est divisée en sous colonnes : les variables de l'algorithme, comme illustré ci-dessous :

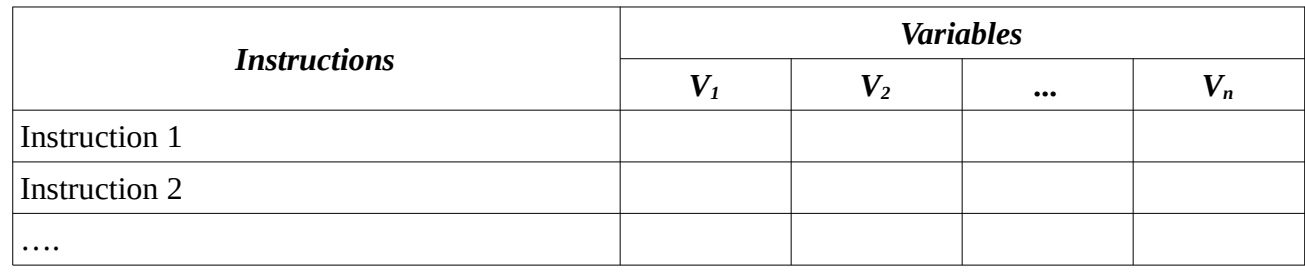

Dans cette exercice (et dans tous les exercices de cette série de T.P.), nous avons aussi des sous-programmes définis au sein du programme principal. Donc, il faut séparer entre :

- les variables globales (variable du programme principal)

 - les paramètres et les variables locales de chaque sous-programme (fonction ou procédure).

Ainsi, chaque sous-programme aura ses propre variables (Variables locales + paramètres formels).

Le modèle ci-dessous illustre comment concevoir le tableau de de déroulement avec des sous programmes :

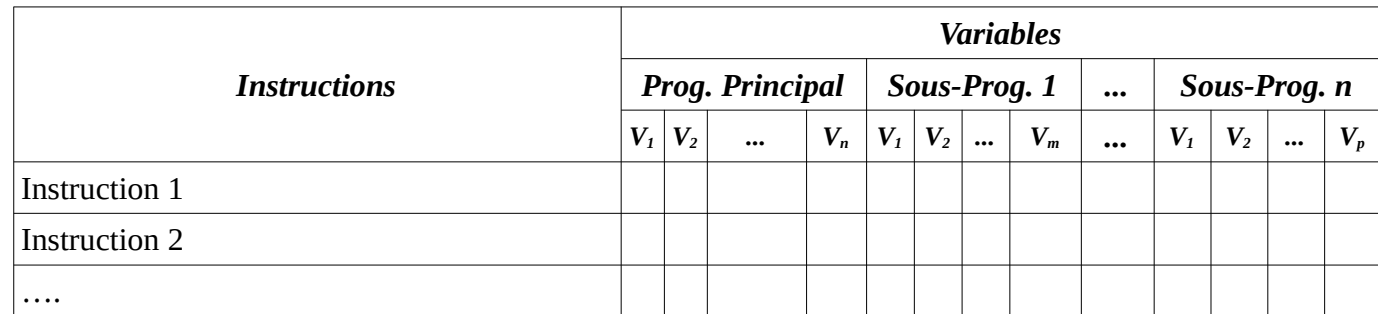

Le déroulement du programme précédent est détaillé sur la page suivante :

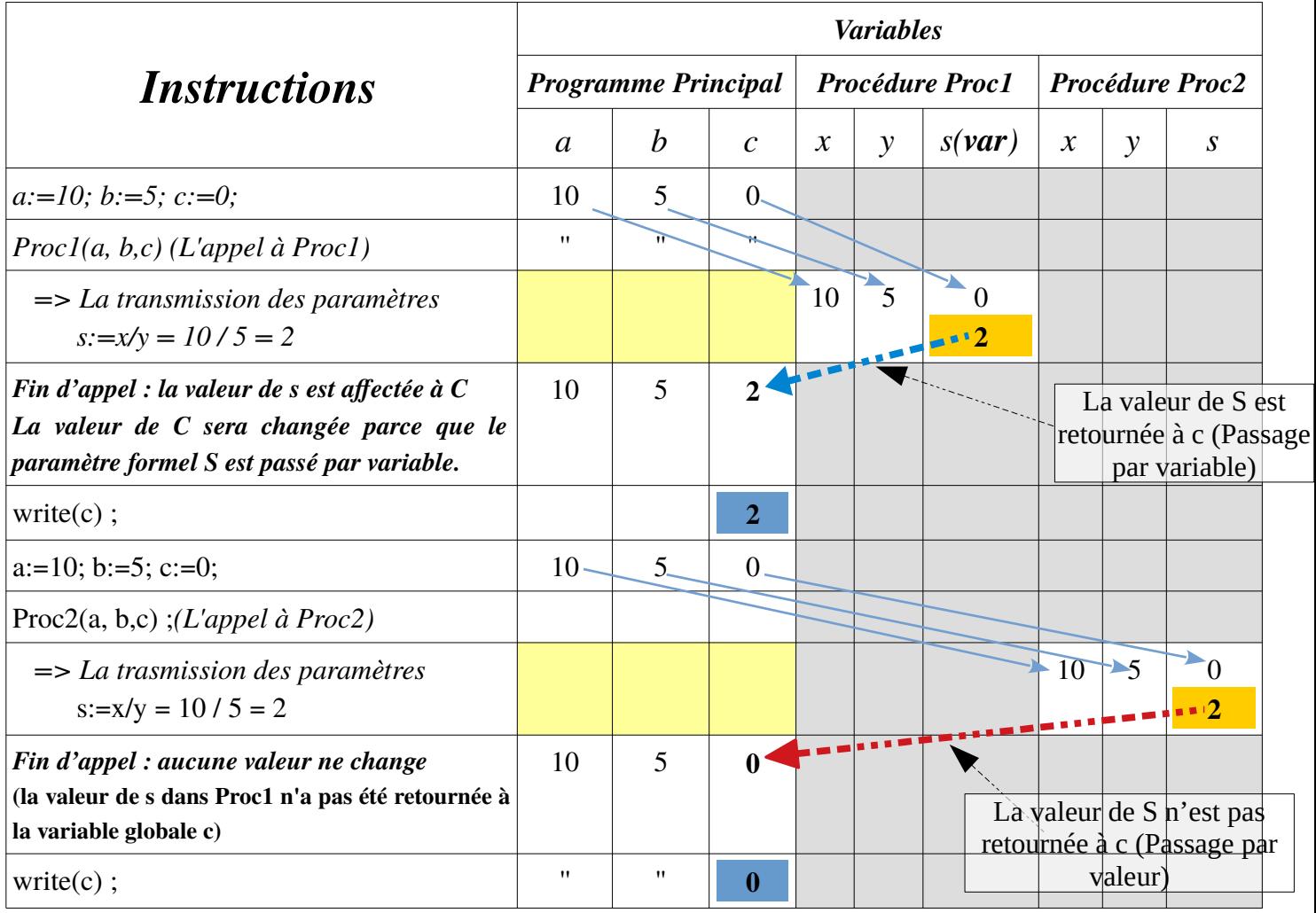

Lien du Programme :<https://onlinegdb.com/rP8Yy5yMz>

### <span id="page-5-0"></span>*6- Remarques*

- 1. Dans le tableau précédant, les zones gris signifie que les **sous-programmes** ne sont pas en exécution et les zone jaune signifie que le **programme principal** a fait l'appel à un sousprogramme et attends le retour d'appel (la fin du sous-programme)
- 2. L'appel *Proc1(a, b, c)* permet de transmettre les valeurs des paramètres effectifs *a, b* et *c* vers les paramètres formel *x, y* et *s*, par la suite exécuter ses instructions ( *s:= x / y;* ).
- 3. L'appel *Proc2(a, b, c)* permet de transmettre les valeurs des paramètres effectifs *a, b* et *c* vers les paramètres formel *x, y* et *s*. par la suite exécuter ses instructions ( *s:= x / y;* ).
- 4. La valeur du paramètre formel *s* de la procédure *Proc1* sera retournée au paramètre effectif *c* (la variable globale *c*). (*La transmission par variable*).
- 5. La valeur du paramètre formel *s* de la procédure *Proc2* n'a pas été retournée au paramètre effectif *c* (la variable globale *c*). (*La transmission par valeur)*.
- 6. La transmission (le passage) des paramètres *par valeur* permet de transmettre les valeurs des paramètres effectifs vers les paramètres formels (Paramètres d'entrée).
- 7. La transmission (le passage) des paramètres *par variable* permet de transmettre les valeurs des paramètres effectifs vers les paramètres formels et, à la fin de l'exécution du sous-programme, de retourner les valeurs des paramètres formel vers les paramètre effectifs correspondant (Paramètres d'entrée et de sortie).

### <span id="page-6-1"></span><span id="page-6-0"></span>*Exercice 02 : Sous-Programme : Fonction – Calcul de combinaisons*

```
Program CombinaisonNK;
   Uses wincrt ;
   Var {Variables Globales du programme}
       n, k, c : integer; 
       fn, fk, fnk : integer;
   Function fact(n:integer):integer ;
       Var {Variables locales de la fonction fact}
            f, i : integer ;
     Begin
       F := 1;For i:=1 to n do
           f:=f*1:
       fact:=f; {Une fonction se termine toujours par une affectation}
     End;
   BEGIN {Début du Programme Principal}
       Writeln('Donnez la valeur de n et k :');
       Read(n, k); {On suppose que n ≥ k}
       fn := fact(n);
       fk := fact(k);fnk := fact(n-k);
       C:= fn div ( fk * fnk );
       Writeln('Le nombre de combinaisons de k à partir de n = ', c);
   END. {Fin du Programme Principal}
01
02
03
04
05
06
07
08
09
10
11
12
13
14
15
16
17
18
19
20
21
22
23
24
25
26
27
28
29
```
- Dérouler le programme ci-dessus pour *n = 5* et *k = 3*
- Réécrire le programme en transformant le fonction *fact* à une procédure *fact*.
- Dérouler le nouveau programme pur *n = 5* et *k = 4*

# <span id="page-7-1"></span>**Solution**

### <span id="page-7-0"></span>*1- Le déroulement du programme pour n=5 et k=3*

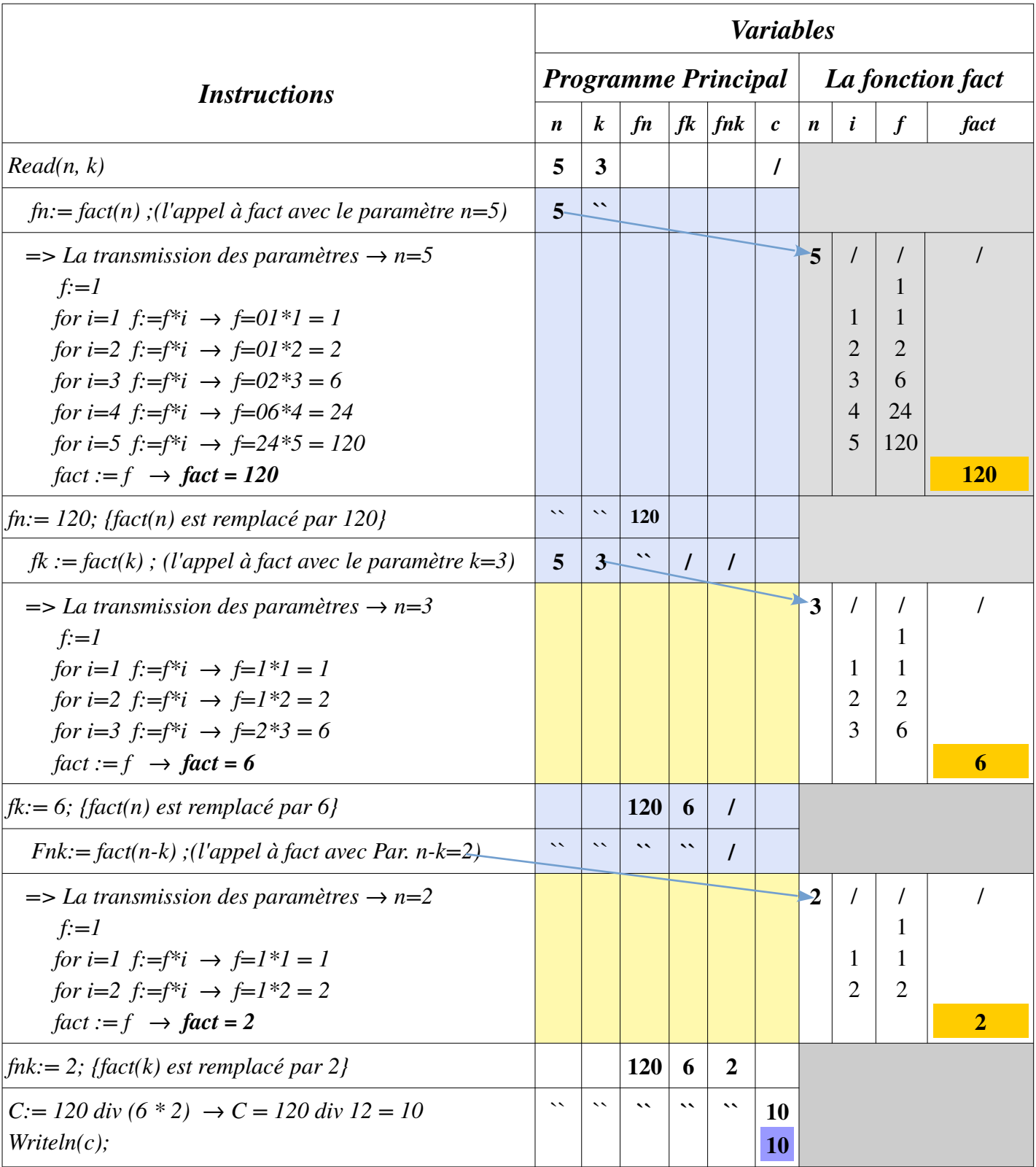

### Le programme affichera :

Le nombre de combinaisons de k à partir de n = 10

### <span id="page-8-0"></span>*2- Transformer la fonction fact à une procédure*

Pour transformer une fonction à une procédure nous suivons les étapes suivante :

a- Le mot clé *Function* devient *Procedure* ;

b- On supprime le type de la fonction et on crée un nouveau paramètre passage par variable du même type que la fonction ;

En appliquant les deux étapes a et b, la ligne n° 07 du programme précédent devient :

Procedure fact(n:integer ; var m:integer) ;

Le nouveau paramètre ici est m.

c- On remplace l'instruction *<id\_fonction>:= <id\_variable\_resultat> ;* par l'instruction *<id\_nouveau\_paramètre>:= <id\_variable\_resultat> ;*

En appliquant l'étape c, nous la ligne N°15 du programme précédent devient :  $m = f$ :

d- L'appel de chaque fonction, est remplacé par l'appel à la procédure, en ajouter le paramètre supplémentaire. On aura les nouvelles instructions suivantes :

 $f$ act (n, f1) ; fact (k, f2) ; fact (n-k, f3) ;

c- L'appel à la fonction est remplacé par la variable globale qui représente le paramètre effectif correspondant au passage par variable.

```
Program CombinaisonNK;
   Uses wincrt ;
   var
       n, k, c : integer; {Variables Globales du programme}
   Procedure fact(n:integer ; var m:integer) ;
       Var
            f, i : integer ; {Variables locales de la fonction fact}
     Begin
       F: = 1;For i:=1 to n do
          f:=f*1;m:=f:
     End;
   BEGIN {Début du Programme Principal}
             Writeln('Donnez la valeur de n et k :');
       Read(n, k);
       fact(n, f1);
       fact(k, f2);fact(n-k, f3);c := f1 div ( f2 * f3 );
       Writeln('Le nombre de combinaisons de k à partir de n = ', c);
END. {Fin du Programme Principal}
28
01
02
03
04
05
06
07
08
09
10
11
12
13
14
15
16
17
18
19
20
21
22
23
24
25
26
27
29
```
Les étapes précédentes, pour transformer la fonction fact à une procédure (dans la partie déclaration) sont résumées sans la figure ci-dessous :

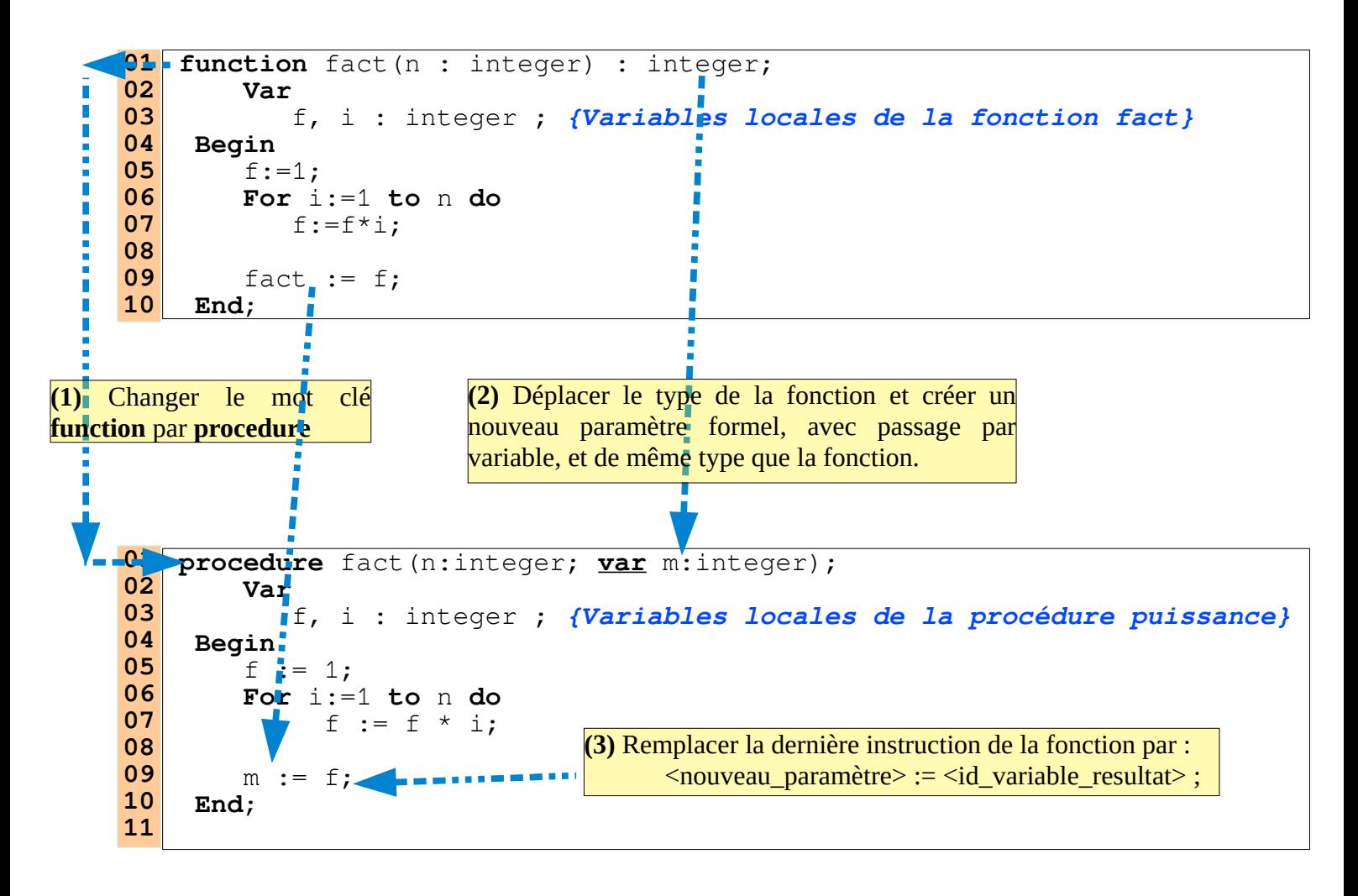

Nous pouvons transformer la fonction *fact* à une procédure sans ajouter un nouveau paramètre m. Et ceci en déplaçant la variable locale *f* (la variable résultat) comme paramètre avec passage par variable et en supprimer la dernière instruction de la fonction *fact:=f;* Comme indiquer sur la figure dans la page suivante :

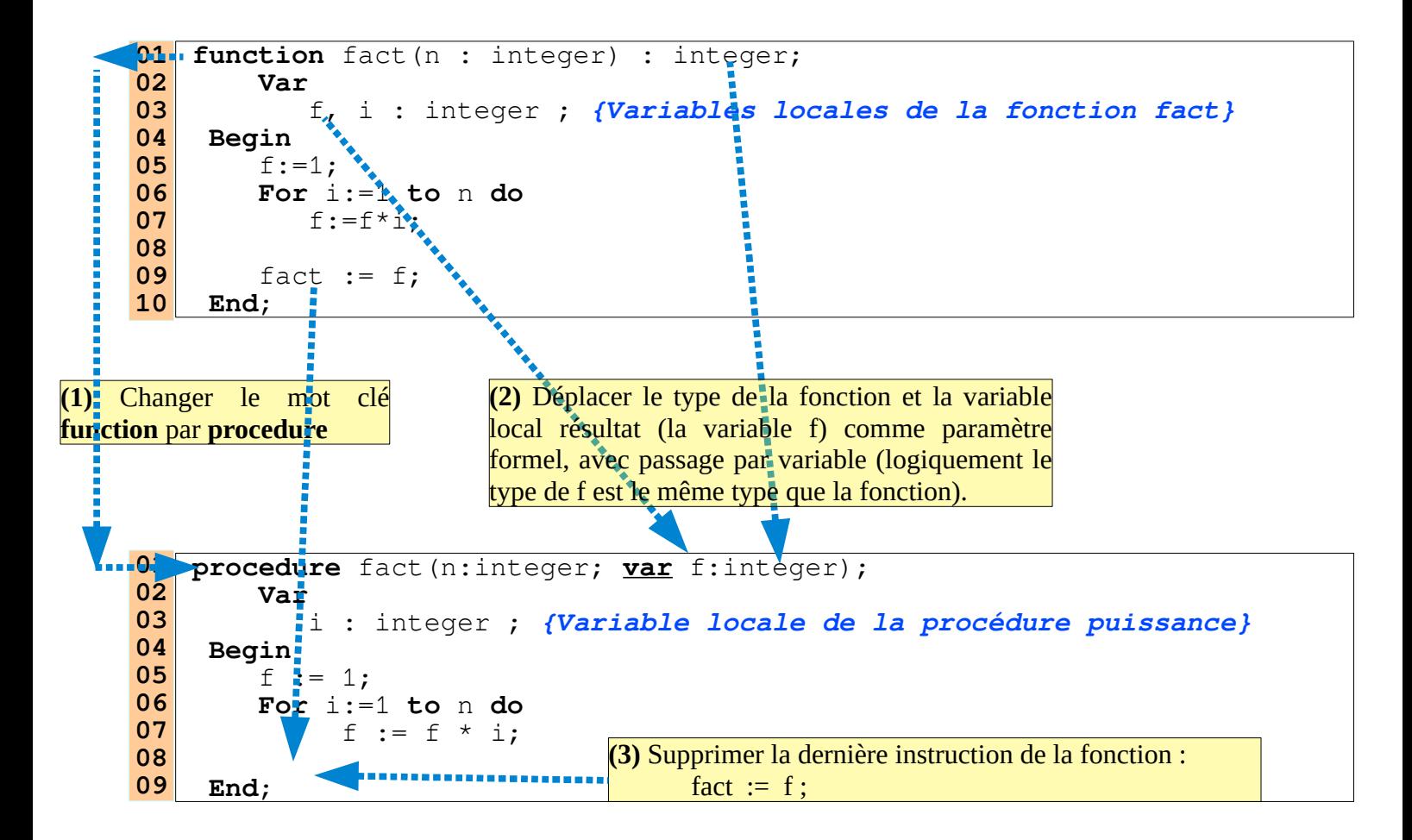

Le programme deviens comme suit (Les appels ne changent pas).

```
Program CombinaisonNK;
   Uses wincrt ;
   var
       n, k, c : integer; {Variables Globales du programme}
   Procedure fact(n:integer ; var f:integer) ;
       Var
            i : integer ; {Variables locales de la fonction fact}
     Begin
        f: = 1;For i:=1 to n do
           f:=f*1;
     End;
   BEGIN {Début du Programme Principal}
             Writeln('Donnez la valeur de n et k :');
       Read(n, k);
        fact(n, f1);fact(k, f2);fact(n-k, f3);c := f1 div ( f2 * f3 );
       Writeln('Le nombre de combinaisons de k à partir de n = ', c);
END. {Fin du Programme Principal}
2601
02
03
04
05
06
07
08
09
10
11
12
13
14
15
16
17
18
19
20
21
22
23
24
25
```
Dans le déroulement ci-dessous, nous utilisons le deuxième programme avec la procédure fact (avec paramètre *f* et non *m*).

### <span id="page-11-0"></span>*3- Le déroulement du nouveau programme pour n=5 et k=4*

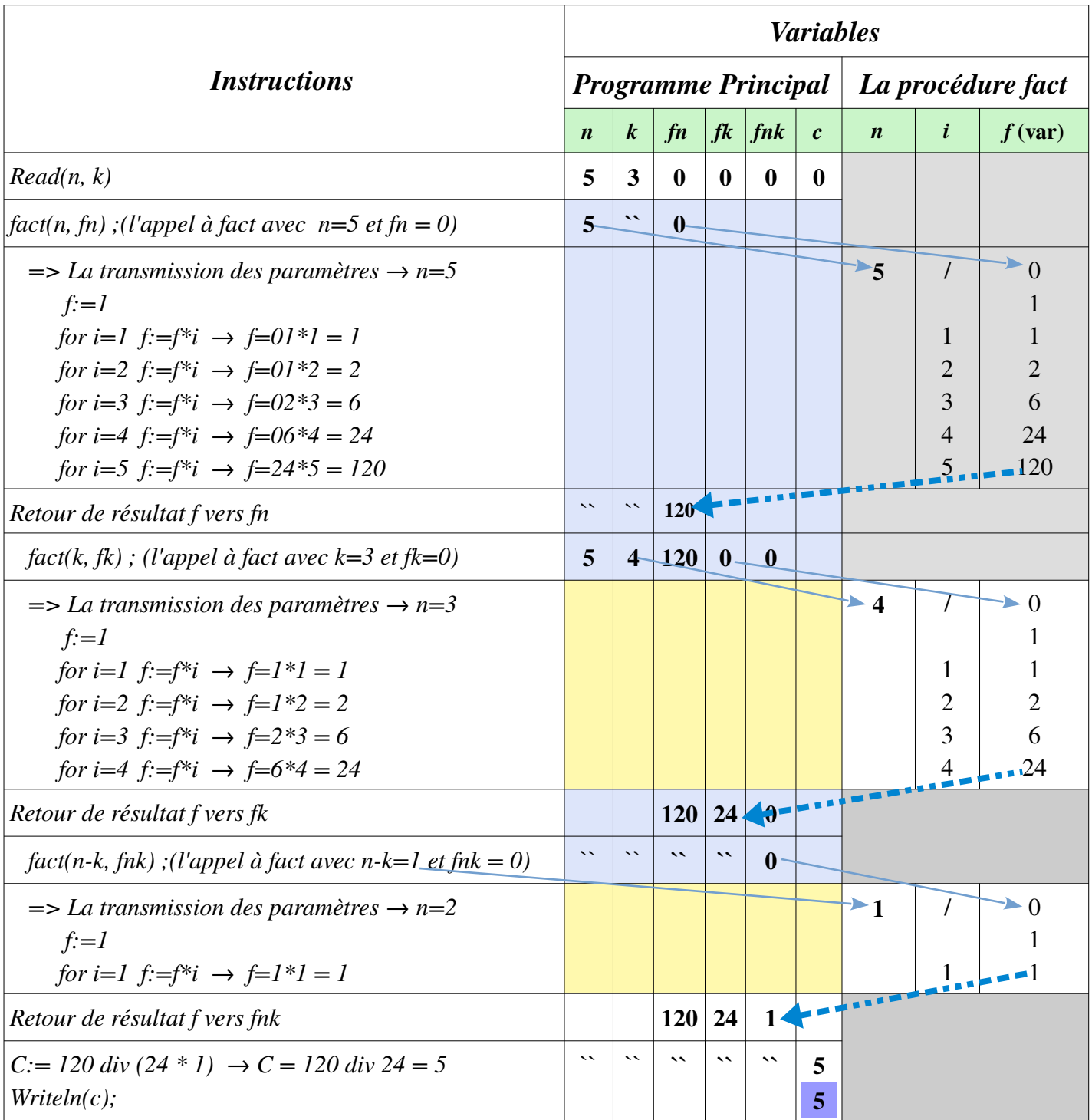

Le programme affichera :

Le nombre de combinaisons de k à partir de n = 10

# *Bon Courage & Travaillez Bien.*

*-\*-\*-\*-\*-\*-\*-\*-\*-\*-\*-\*-\*-\*-*

# **EXERCICES SUPPLÉMENTAIRES**

# <span id="page-13-2"></span>**Exercices Supplémentaire : Procédure & Fonctions**

### <span id="page-13-1"></span>*Exercice 01 : Transformer une procédure à une fonction*

Soit la déclaration d'une procédure puissance :

```
Procedure puissance(x:real; n:integer ; var p:real);
        Var
            i : integer ; {Variables locales de la procédure puissance}
     Begin
        P := 1;For i:=1 to n do
           p:=p*x; End;
01
02
03
04
05
06
07
08
```
Et soient les appels suivants :

```
puissance(2.5, 3, z);
puissance(x+y, n div 2, f);
puissance(z - x / 3, n + m, a);
```
Tel-que : *x, y, z, f* et *a* sont des variables réels et *n* et *m* sont des variables entières.

- Transformer cette procédure puissance à fonction ? (Transformer la déclaration et l'appel).

# <span id="page-13-0"></span>**Solution**

Lorsque nous transformons une procédure à une fonction (et vice-versa : une fonction à une procédure), il faut réalisera la transformation :

- Au niveau de la déclaration

- Au niveau des appels à la fonction transformée (la nouvelle procédure).

#### <span id="page-14-1"></span>*- Au niveau de la déclaration*

nous suivons les étapes illustrées dans le schéma suivant :

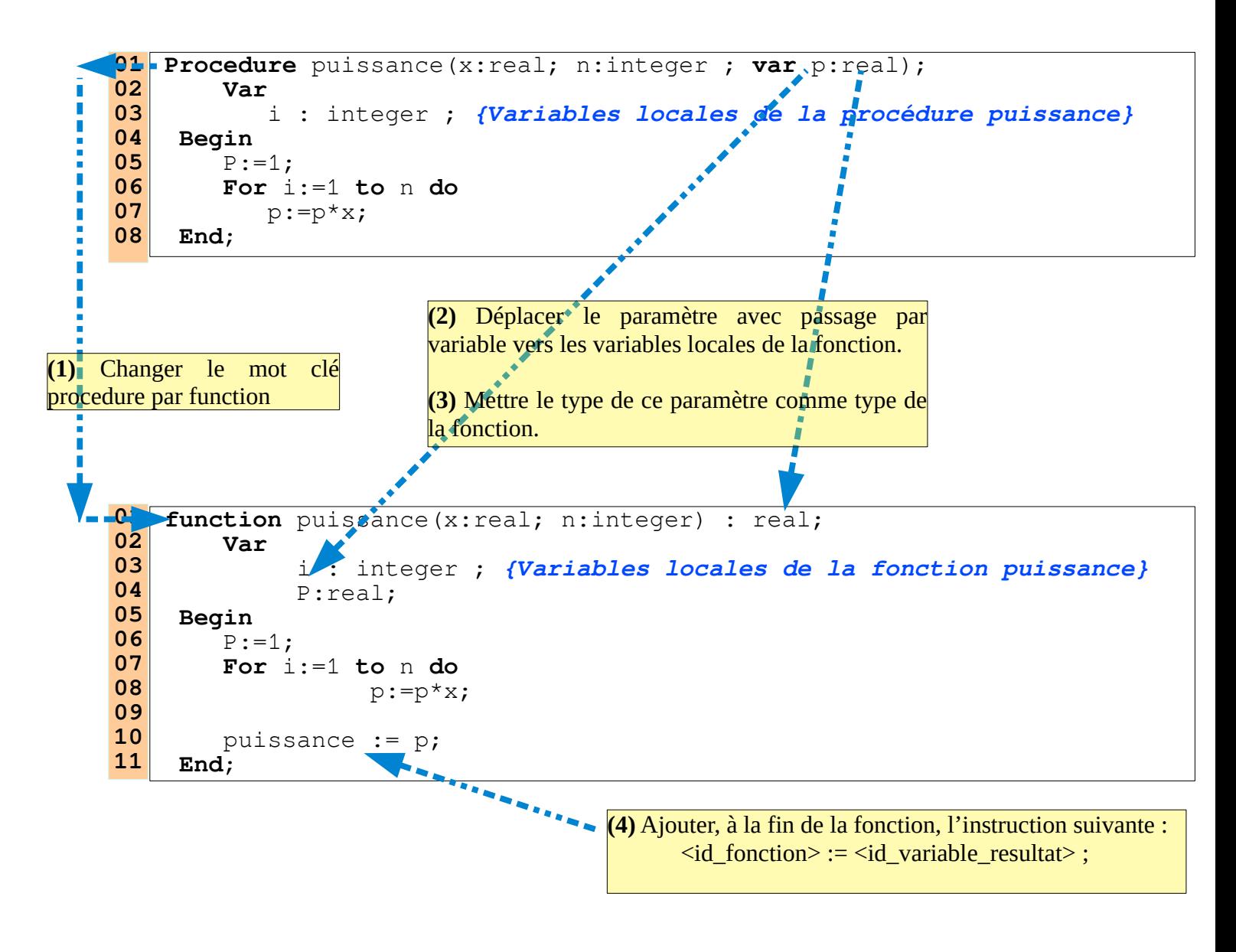

#### <span id="page-14-0"></span>*- Au niveau des Appels*

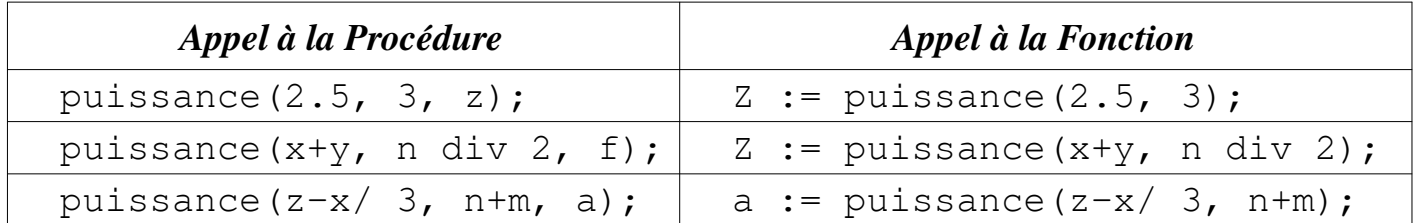

# <span id="page-15-1"></span>*Exercice 2 : Minimum et sa position dans un vecteur*

- Écrire un programme qui lit un **tableau** T de N réels, fait appel à une **procédure** qui détermine le plus petit élément du tableau ainsi que sa position (son rang dans le tableau).

- Écrire cette procédure et l'insérer dans le programme.

- Afficher les résultats dans le programme principal.

# <span id="page-15-0"></span>**Solution**

Le programme à réaliser, ainsi que la procédure, peuvent être schématisés comme suit :

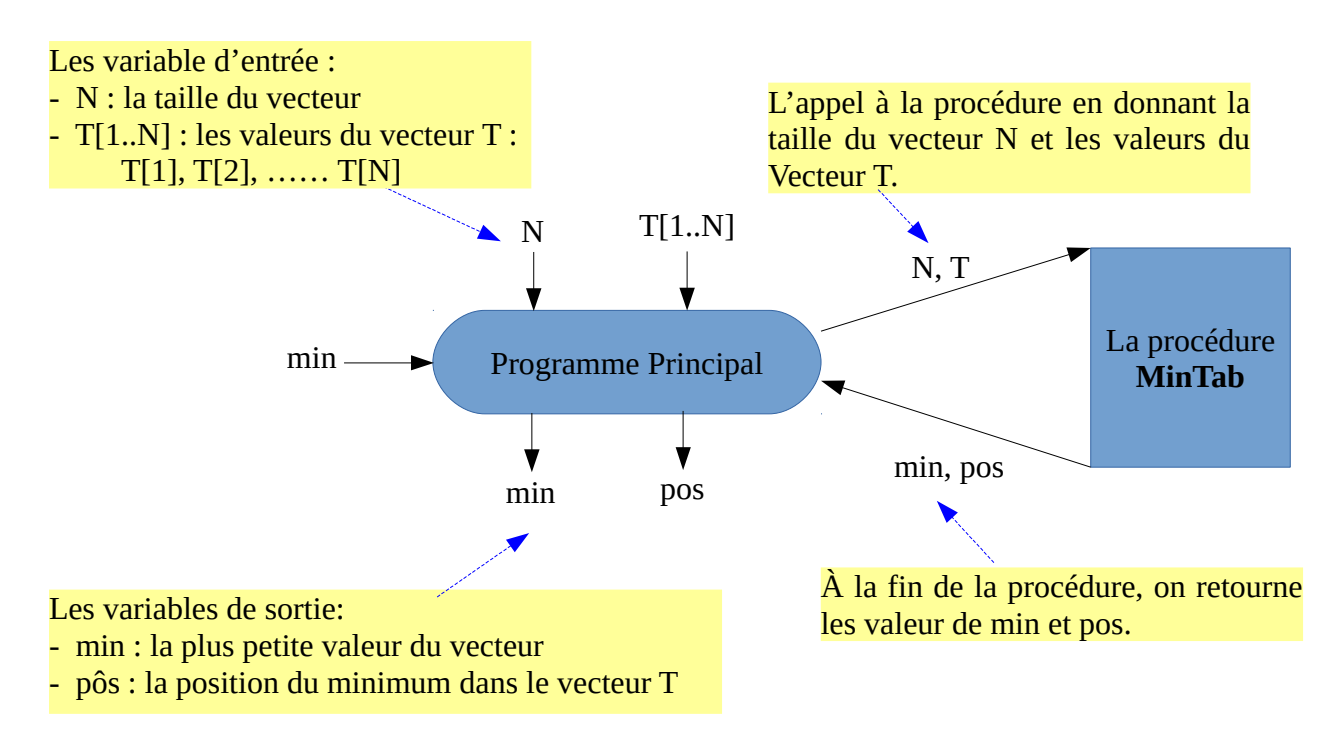

D'après le schéma ci-dessus, nous avons :

- Deux variables d'entrées : *N* (la taille du vecteur) et *T* les valeurs des composantes
- Deux variables de sortie : *min* (la valeur du minimum) et *pos* (son rang) dans *T*.
- La procédure *MinTab* contient 4 paramètres :
- Deux paramètres d'entrée : un entier et un Tableau.
- Deux paramètres de sorties : un nombre réel et un entier.

*Pour utiliser les tableaux (vecteurs ou matrices) comme paramètre dans un sousprogramme (procédure ou fonction), il faut tout d'abord créer un nouveau type, dans la partie déclaration (avant les variables et sous programme) du programme principal, comme suit :*

**type** VECTEUR = **Array**[1..100] **of** real; **type** MATRICE = **Array**[1..10, 1..10] **of** real;

#### <span id="page-16-1"></span>*La procédure MinTab*

Elle peut être définie comme suit :

```
Procedure MinTab(m:integer; V:VECTEUR ; var min:real; var pos:integer);
        Var {Variables locales de la procédure MinTab}
             i : integer ;
     Begin
        min := V[1];
        pos := 1;for i:=1 to m do
             if V[i]<min then
             begin
                 min := V[i];pos := i;end;
     End;
01
02
03
04
05
06
07
08
09
10
11
12
13
```
#### <span id="page-16-0"></span>*Le programme complet*

Le programme, avec le sous -programme *MinTab*, sera écrit comme suit :

```
Program Exo3;
    Uses wincrt ;
     {Pour utiliser les vecteurs (ou les matrices) il faut déclarer un 
nouveau type : ici, nous avons déclarer type VECTEUR}
05
    Type VECTEUR = Array[1..100] of real; 
    Var {Variables Globales du programme}
        T : VECTEUR;
        n,i, pos : integer;
        min : real;
    Procedure MinTab(m:integer; V:VECTEUR; var min:real; var pos:integer);
        Var {Variables locales de la procédure MinTab}
              i : integer ;
      Begin
        min:=V[1];
        pos:=1;for i:=1 to m do
                    if V[i]<min then
                     begin
                          min := V[i];pos := i;end;
      End; {La fin de la procédure MinTab}
    BEGIN {Début du Programme Principal}
        Write('Donnez la taille n :');
        Read(n);
        for i:=1 to n do
                    read(T[i]);
        MinTab(n, T, min, pos);
        Writeln('Le minimum = ', min:2:2, ' et sa position = ', pos);
    END. {Fin du Programme Principal}
01
02
03
04
06
07
08
09
10
11
12
13
14
15
16
17
18
19
20
21
22
23
24
25
26
27
28
29
30
31
32
33
34
35
36
                                                 Les paramètres formels de la procédure 
                                                              MinTab
                                                     L'appel à la procédure MinTab avec les 
                                                   paramètres effectifs : n, T, min et pos
                                                   Les paramètre formels sont : m, V, min, Pos
                                                   À l'appel :
                                                     - La valeur de n est transmise à m
                                                        - Les valeurs de des composantes du 
                                                      vecteur T sont transmis aux composantes 
                                                      de V
                                                      - la valeur min est transmise à min.
                                                      - la valeur pos est transmise à pos.
                                                     À la fin de la procédure :
                                                      - La valeur min est retournée à min.
                                                      - La valeur pos est retournée à pos.
```
### <span id="page-17-0"></span>*Remarque : paramètres formes & paramètres effectifs*

Les paramètres effectifs d'un sous programme peuvent avoir le même nom (identificateur) que les paramètres formels, cependant, aucun lien entre ces identificateurs (noms). Les conditions qu'il faut vérifier lors de l'appel à un sous programme sont :

- le nombre de paramètres effectifs doit être égale au nombre de paramètres formels ;

- le type de chaque paramètre effectifs est le même que le paramètre formel correspondant.

- dans le passage par variable, nous devons mettre une variable comme paramètre effectif.

Pour consulter le programme Pascal et l'exécuter en ligne, voir : <https://onlinegdb.com/PvVGEVM7WQ>

# <span id="page-18-3"></span>*Exercice 3 : Développement Limité de l'Exponentiel.*

Soit la somme suivante :

$$
e = 1 + 1/1! + 1/2! + 1/3! + \dots + 1/n!
$$

Écrire un programme PASCAL, qui fait appel à une fonction *FACT* pour calculer le factoriel d'un entier n, pour calcule la somme e. Afficher le résultat dans le programme principal.

(Pour la fonction *FACT* voir l['exercice N°02 page 06\)](#page-6-1).

# <span id="page-18-2"></span>**Solution**

### <span id="page-18-1"></span>*Le schéma du programme avec la fonction*

Le programme à écrire, avec la fonction *fact*, peut être schématisé comme suit :

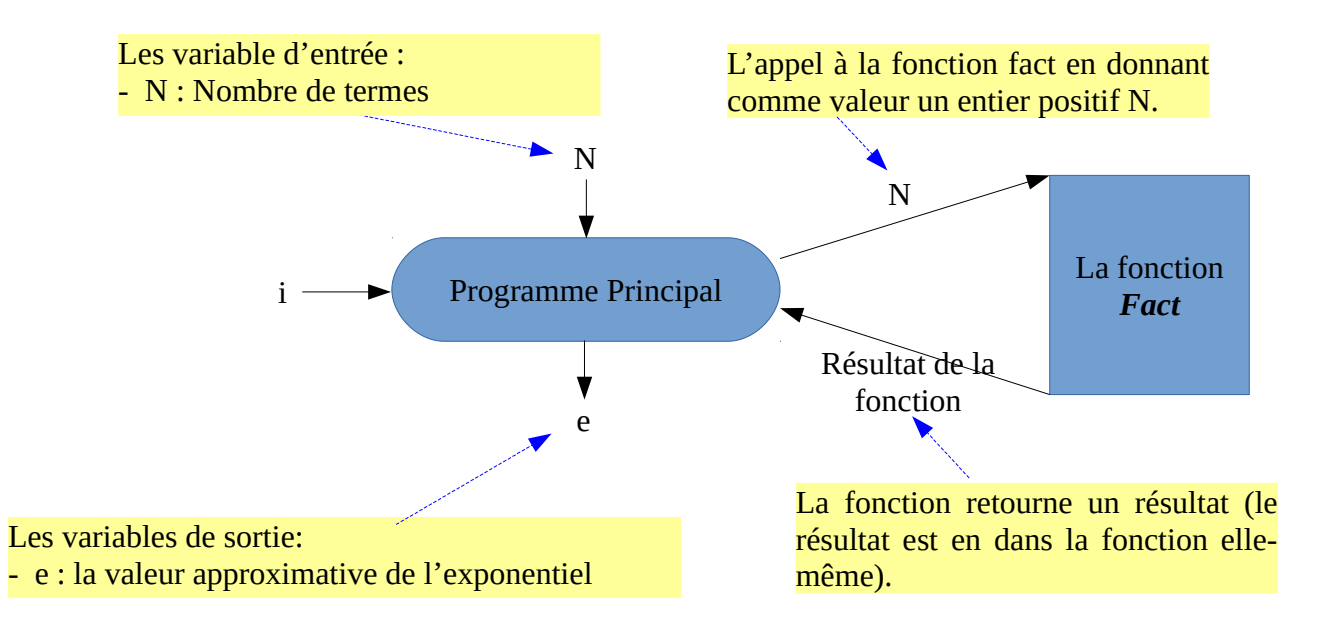

### <span id="page-18-0"></span>*Analyse*

La somme :  $e = 1 + 1/1! + 1/2! + 1/3! + ... + 1/n!$  Peut être écrite comme suit :

$$
e = 1 + \frac{1}{1!} + \frac{1}{2!} + \frac{1}{3!} + \dots + \frac{1}{n!} = 1 + \sum_{i=1}^{n} \frac{1}{i!}
$$

En pseudo-algorithmique, on écrit :

$$
e \leftarrow 1;
$$
  
\nPour i $\leftarrow$  1 à n faire  
\n $e \leftarrow e / i!$   
\nFin-pour;

En algorithmique, et aussi en langage pascal, on ne peut écrire *i!* : on la remplace par

l'appel à la fonction *fact* : *fact(i)*.

ça devient :

```
e \leftarrow 1;
Pour i–1 à n faire
      e \leftarrow e / fact(i);
Fin-pour;
```
<span id="page-19-0"></span>*Programme Pascal*

```
Program Estimation_Exponentiel;
   Uses wincrt ;
  var
         {Variables Globales du programme}
       n, i : longint; {longint entre -2147483648 et 2147483647}
       e : real;
Function fact(n:longint) : longint ;
08
       Var
            i : integer; {Variables locales de la fonction fact}
            f : longint;
     Begin
       F := 1;For i:=1 to n do
           f:=f*1;fact := f;
     End;
BEGIN {Début du Programme Principal}
20
        {Les entrées}
       Write('Donnez la valeur de n :');
       Read(n);
        {Traitement}
       e := 1;for i:=1 to n do
           e := e + 1 / \text{fact}(i);
        {Les sorties}
       Writeln('Exponentiel e = ', e:0:4);
END. {Fin du Programme Principal}
3201
02
03
04
05
06
07
09
10
11
12
13
14
15
16
17
18
19
21
22
23
24
25
26
27
28
29
30
31
```
Consulter le lien (Programme Pascal) :<https://onlinegdb.com/5rX0nZR7o>

Lien sur le développement des fonctions usuelles :

<https://membres-ljk.imag.fr/Bernard.Ycart/mel/dl/node6.html>

# BON COURAGE & TRAVAILLEZ BIEN